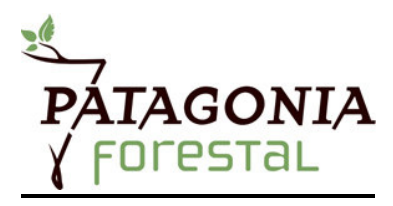

# **Sección Ciencia y Tecnología**

# **Guía del Autor**

## *Objetivo general de PATFOR*

Difundir actividades de investigación, desarrollo e innovación tecnológica, transferencia y extensión de conocimientos sobre los recursos naturales renovables y ecosistemas asociados a los bosques templados y tierras con aptitud forestal de la Patagonia.

## *Perfil de sección*

Comprende trabajos de investigación aplicada, desarrollo e innovación tecnológica dirigidos a un público científico-técnico especializado. Las contribuciones serán sometidas a evaluación por pares.

## *Estructura*

- *I. Extensión y forma*
- *II. Formato estándar*
- *III. Formato alternativo*
- *IV. Tablas y figuras*
- *V. Unidades y ecuaciones*
- *VI. Referencias bibliográficas*

Los autores pueden elegir entre cuatro posibles tipos de manuscrito, determinados por su extensión y su formato:

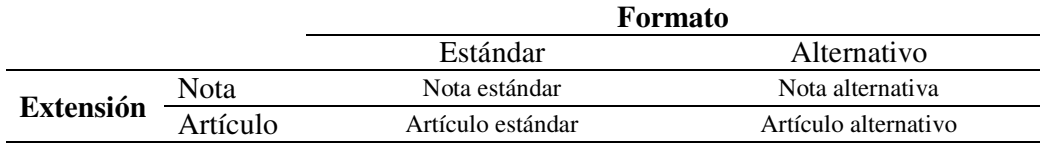

Se solicita al autor que incluya una carta dirigida al Comité Editorial en la que sugiera posibles revisores para su trabajo, preferentemente más de dos. Se sugiere que aproveche este medio para comunicar al Comité Editorial cuál es el impacto regional de su trabajo, qué tipo de manuscrito ha elegido para presentarlo y por qué, además de cualquier aspecto que el autor considere importante de comunicar al comité.

## **I. Extensión y forma**

La **Nota** debe tener un máximo de 1800 palabras y el **Artículo** entre 1801 y 3700 palabras (incluidas las Referencias bibliográficas y excluyendo título, autores afiliación, resumen y palabras clave). Cabe aclarar al autor que la elección entre Nota y Artículo tendrá impacto en el proceso de evaluación. La Nota es adecuada para investigaciones de menor envergadura y se espera mayor rapidez durante el proceso de evaluación.

Los trabajos serán recibidos en archivos de Microsoft Word u Open Office. Se deberá utilizar un diseño de página tamaño A4, texto interlineado de 1,5 y fuente *Times New Roman* tamaño 12 para todo el manuscrito (esto incluye a todas las secciones especificadas en el resto de este documento: Carátula, Texto Principal, Agradecimientos, Referencias bibliográficas y Tablas, Figuras y Ecuaciones). Los cuatro márgenes deben tener un tamaño de 2,54 cm (una pulgada) y el texto debe estar justificado, excepto la Carátula que debe llevar el texto centrado, y Referencias bibliográficas que debe llevar el texto alineado a la izquierda. Todas las páginas y líneas del manuscrito deben numerarse en forma continua.

## **II. Formato estándar**

## *1) Carátula a) Título b) Autores y afiliaciones 2) Texto principal a) Resumen y palabras clave b) Introducción c) Métodos d) Resultados e) Discusión f) Conclusiones 3) Agradecimientos 4) Referencias bibliográficas 5) Tablas y figuras*

## **1. Carátula**

*a) Título* 

No debe superar las 20 palabras ni contener abreviaciones, acrónimos o números. Se pide al autor que sugiera un título rápido de no más de 5 palabras para ser incluido al pie de página.

*b) Autores y afiliaciones* 

Debajo del título aparecerán listados los nombres y apellidos de los autores. Con ayuda de una letra superíndice se

identificará la afiliación de los mismos y al autor de correspondencia. Este último debe incluir una dirección de correo electrónico que sirva a los lectores como medio de contacto.

## **2. Texto principal**

*a) Resumen y palabras clave* 

El resumen no debe superar las **200 palabras**, debe incluir el problema en estudio, los métodos utilizados y los resultados y conclusiones más relevantes. También debe hacer hincapié en su impacto en el ámbito forestal de la Patagonia. Finalmente, debe ir acompañado de entre 3 y 5 palabras clave que identifiquen claramente el tema.

*b) Introducción* 

Pone en perspectiva el trabajo realizado y plantea claramente el problema abordado. Se recomienda realizar una síntesis concisa de la literatura específica relacionada con el tema de investigación, incluyendo y destacando aquella de mayor relevancia. El final de la sección debe incluir al menos un objetivo, hipótesis, predicción y/o pregunta de investigación.

*c) Métodos* 

Describe el o los tratamientos dados al problema planteado en la Introducción. Se recomienda limitarse a brindar, en forma ordenada, solamente la información necesaria para la comprensión y/o duplicación del tratamiento realizado. En caso que utilice metodologías publicadas, simplemente cite la bibliografía.

*d) Resultados* 

Explicita los resultados obtenidos en concordancia con la sección Métodos. Se recomienda un estilo simple y claro para evitar la reiteración de información en, por ejemplo, texto y figuras. Preferentemente, los comentarios e interpretaciones deben incluirse en la sección "Discusión".

*e) Discusión* 

Trata la interpretación conjunta de los resultados reportados en la sección Resultados y, si es pertinente, su vinculación con la bibliografía presentada. Los objetivos, hipótesis y predicciones planteados deben ser discutidos plenamente en base a los resultados de la investigación. Nuevas especulaciones fundamentadas deben incluirse en esta sección.

*f) Conclusiones* 

Incluye en forma precisa y concisa aquellas ideas más relevantes que se deriven directamente de la Discusión. Asimismo, explicita la respuesta al objetivo, hipótesis y/o pregunta planteados en la Introducción. Es importante incluir en

esta sección el impacto de la investigación realizada en el ámbito forestal patagónico.

#### **3. Agradecimientos**

Este espacio es opcional y permite que los autores agradezcan a personas o instituciones que hayan colaborado en la realización del trabajo presentado.

### **4. Referencias bibliográficas**

## **5. Tablas y figuras**

Debajo del manuscrito se pide que se indiquen las leyendas completas de las tablas y figuras que luego serán presentadas en el trabajo.

## **III. Formato alternativo**

El Comité Editorial alienta a los autores a que presenten sus trabajos en el formato estándar; sin embargo, cuando el manuscrito no pueda comunicarse eficientemente en el mencionado formato, podrá utilizar el alternativo.

*1) Carátula a) Título b) Autores y afiliaciones 2) Texto principal a) Resumen y palabras clave b) Introducción c)* "Otros subtítulos determinados por el autor" *f) Conclusiones 3) Agradecimientos 4) Referencias bibliográficas 5) Tablas y figuras* 

Los requerimientos para la Carátula, Agradecimientos y Referencias bibliográficas son idénticos al formato estándar. En el caso del Texto principal, los requerimientos para la Introducción y las Conclusiones son equivalentes.

## **IV. Tablas y figuras**

Se recuerda al autor que por cada tabla o figura que desee incluir en el manuscrito, deberá **descontar 200 palabras** del máximo indicado de acuerdo al formato seleccionado.

Las **tablas y figuras** se enviarán como archivo adjunto al manuscrito y se confeccionaran en blanco y negro. En caso de que una figura presente más de tres categorías, utilizar relleno de patrones.

Las **tablas** deben crearse en formato Microsoft Word u Open Office a razón de una tabla por página, respetando el orden de aparición en el texto y enviadas en formato pdf . Las mismas deberán estar confeccionadas únicamente con líneas de separación horizontal, manteniendo el tamaño de fuente. El formato de la fuente deberá ser Arial. En el caso de generar una tabla en Microsoft Excel o Open Office Calc, la misma podrá enviarse en el formato de cada programa o bien incorporarse a un documento de texto (.doc o .odt).

Las **figuras** deben enviarse en formato TIFF o BMP con una resolución de 300 dpi. El lado mayor de la figura no debe superar los 10 cm y sin recuadro. Solamente en el caso de fotografías se acepta el formato JPEG. En el caso de gráficos generados en Microsoft Excel o Open Office Calc se pueden enviar en el formato de cada programa o se pueden incorporar a un documento de texto (.doc o .odt). La fuente de gráficos y figuras deberá ser Arial.

Se solicita al autor que indique en el manuscrito donde prefiere que las tablas y figuras sean incluidas. Para ello sugerimos que identifique el número de la tabla o figura entre paréntesis y alineado a la izquierda.

Recordamos que las leyendas completas de tablas y figuras deben especificarse al final del manuscrito.

Todas las tablas y todas las figuras deberán ser enviadas en archivos .zip o .rar, correctamente nombrado, por ejemplo, Bertolin\_etal\_figuras\_#.rar. El "#" hace referencia a la cantidad total del número de tablas o figuras presentadas.

## **V. Números, unidades y ecuaciones**

## **V.1. Números**

Los años completos (ej. 1984) no llevan el punto del millar.

Se usará la coma para separar las cifras con decimales (ej. 3,50).

Los porcentajes se expresarán por medio de su correspondiente signo matemático separado un espacio del número (ej. 9,5 %).

Las fracciones de hora se expresarán de manera que las horas queden separadas de los minutos por un punto entre ellos y los minutos llevan su signo a continuación (ej. 3.45'). Idem si es necesario agregar segundos.

Los grados y minutos de latitud o de longitud se escribirán de la manera tradicional con los signos correspondientes a grados, minutos y segundos (ej. 45º 52` 30¨ de latitude S).

Los grados de temperatura se escribirán con su correspondiente signo y magnitudes con un espacio entre el número y el signo (ej. 5 ºC; 273ºK).

### **V.2. Unidades**

Las **unidades** deben estar expresadas de acuerdo al Sistema Internacional (SI). Las unidades, cuando se usen en el denominador, deben ser expresadas con potencia a la -1, utilizando la herramienta "superíndice" del procesador de texto (ejemplo: 10 t  $ha^{-1}$ ).

El uso de unidades de mil debe ser separado con un punto a partir de valores mayores a 9999 (ejemplo: 10.000).

Cuando se incluyan valores en las tablas, estos no deberán superar los 5 órdenes de magnitud, en caso contrario se pide a los autores que los incorporen con su respectivo valor exponencial (ejemplo:  $2, 5 \times 10^5$ ;  $2, 5 \times 10^{-5}$ ).

## **V.3. Ecuaciones**

En el caso de enviar un texto creado con Microsoft Word, las **ecuaciones** se incluirán dentro del mismo utilizando el editor de ecuaciones del programa (Word equation).

## **VI. Referencias bibliográficas**

### **VI.1. Citas dentro del manuscrito**

Las citas de las referencias bibliográficas dentro del cuerpo del texto deberá tomar el siguiente formato:

> Es recomendable comenzar a escribir el manuscrito por la sección Métodos (Katz 2006). Sin embargo, esto puede ser peligroso ya que la estadística podría guiar el trabajo, en vez de las ideas (Branch & Villarreal, 2008).

> Katz (2006) recomienda comenzar a escribir el manuscrito por la sección Métodos. Sin embargo, Branch & Villarreal (2008) piensan que esto puede ser peligroso ya que la estadística podría guiar el trabajo, en vez de las ideas.

En el caso de más de dos autores se debe utilizar et al., por ejemplo: (Fassnacht et al. 1994).

Cuando se incluye más de una cita se debe utilizar orden cronológico, por ejemplo: (Hay & Castilla 2006, Schöpfer et al. 2008, Díaz & Presutti 2009).

#### **VI.2. Formato de la bibliografía**

#### **a) Publicaciones científicas**

Branch LC, Villarreal D. 2008. Redacción de trabajos para publicaciones científicas. Ecología Austral 18, 139–150.

Fassnacht K, Gower ST, Norman JM, Mcmurtric R. 1994. A comparison of optical and direct methods for estimating foliage surface area index in forests. Agricultural and Forest Meteorology 71, 183–207.

#### **b) Anales de congresos, simposios u otras reuniones científicas**

Bhatia KK, Hajnal J, Hammers A, Rueckert D. 2010. Similarity metrics for groupwise non-rigid registration. En: ISPRS (Ed.), International Archives of the Photogrammetry, Remote Sensing and Spatial Information Sciences. Ghent, Belgium, pp. 544–52.

Díaz GM, Presutti ME. 2009. Evaluación de la aptitud del NDVI y SR derivado de imágenes Landsat 5 TM para estimar parámetros biofísicos de plantaciones de pino con raleo sistemático. En: Anais XIV Simpósio Brasileiro de Sensoriamento Remoto. San Pablo, Brasil, p x.

#### **c) Secciones o capítulos de libros**

Bava JO. 1999. El bosque de Lenga en Argentina. En: Donoso C, Lara A (Eds.), Silvicultura de Los Bosques Nativos de Chile. Editorial Universitaria, Chile, pp. xy-yx.

Schöpfer E, Lang S, Albrecht F. 2008. Object-fate analysis: Spatial relationships for the assessment of object transition and correspondence. En: Blaschke T, Lang S, Hay GJ (Eds.), Object-Based Image Analysis: Spatial Concepts for Knowledge-Driven Remote Sensing Applications. pp. 786–801.

#### **d) Tesis doctorales y tesinas**

Díaz GM. 2013. Estimación de la estructura del bosque de *Nothofagus pumilio* con tecnología geomática. Tesis Doctoral. Universidad Nacional del Comahue. Centro Universitario Regional Bariloche. San Carlos de Bariloche, Argentina.

Kim M. 2009. Object-based spatial classification of forest vegetation with ikonos imagery. PhD Tesis. University of Georgia. Department of Geography. Athens, Georgia, USA.

## **e) Sitios web**

Heredia A. 2010. ¿Por qué y cómo publicar artículos científicos en revistas internacionales? Seminario para Autores [Documento WWW]. URL Autores [Documento WWW]. URL http://www.cincel.cl/documentos/Recursos/seminario\_autores\_17082010.pdf